## Тема: «Изображения в презентации»

Белявский Тимофей ЭКМ- б – о-21-2

## Компьютер

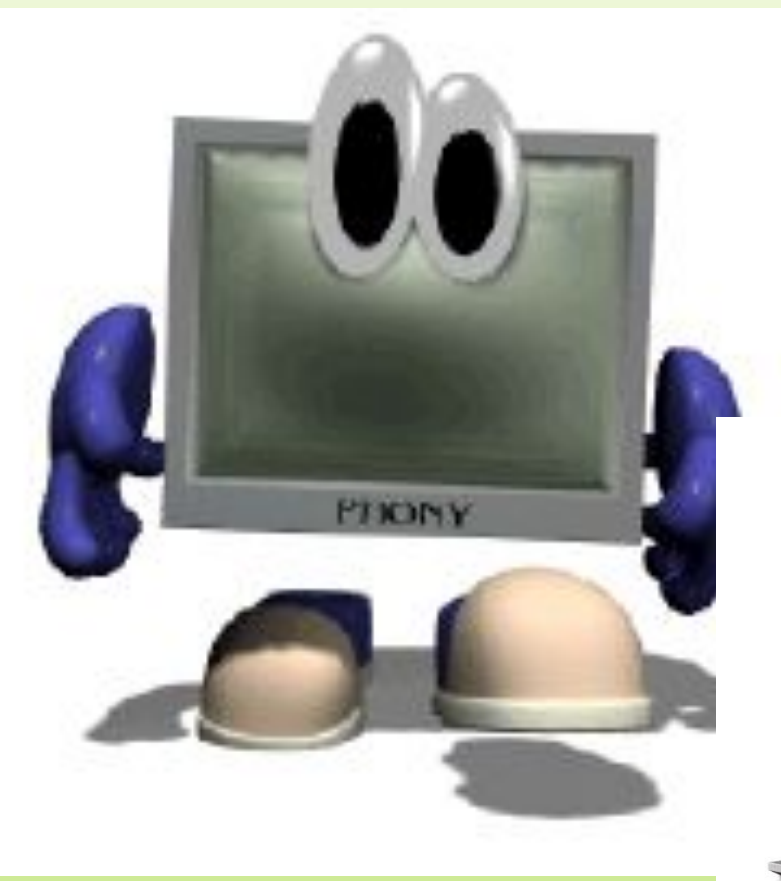

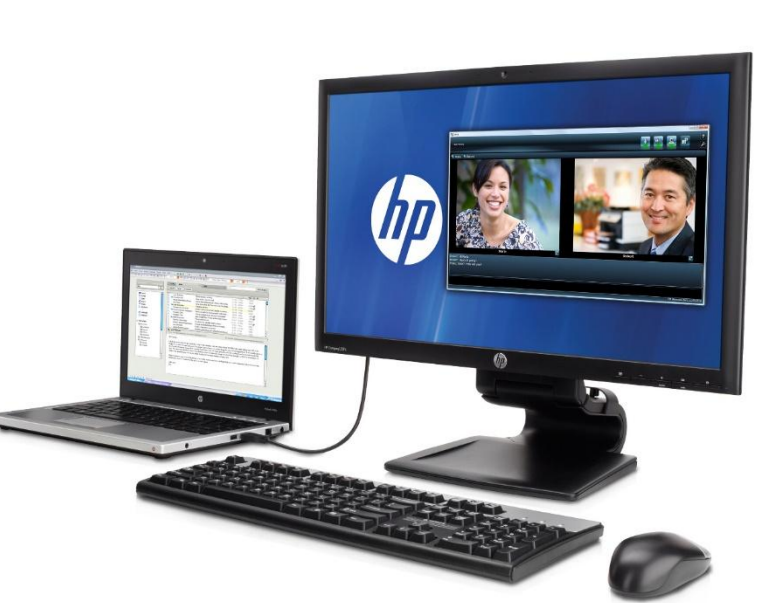

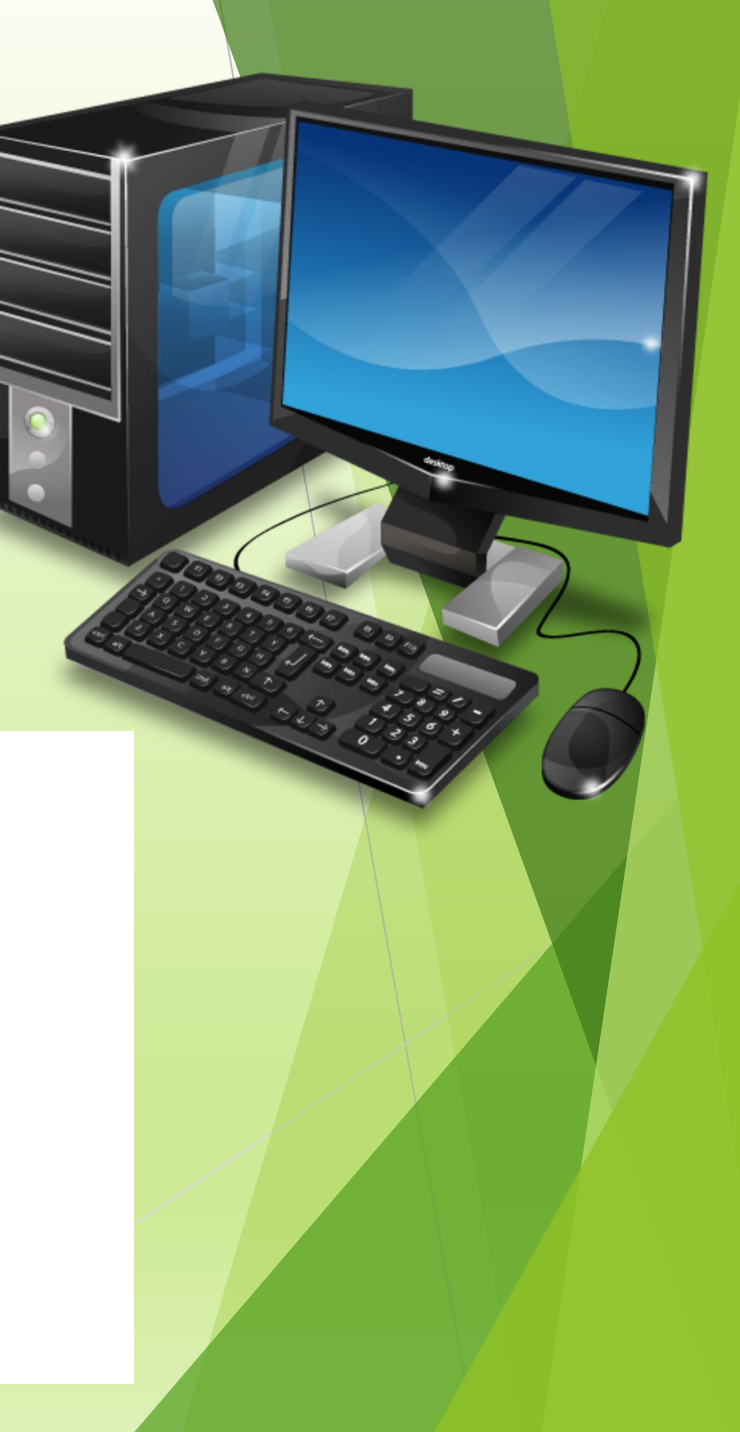

## Компьютер

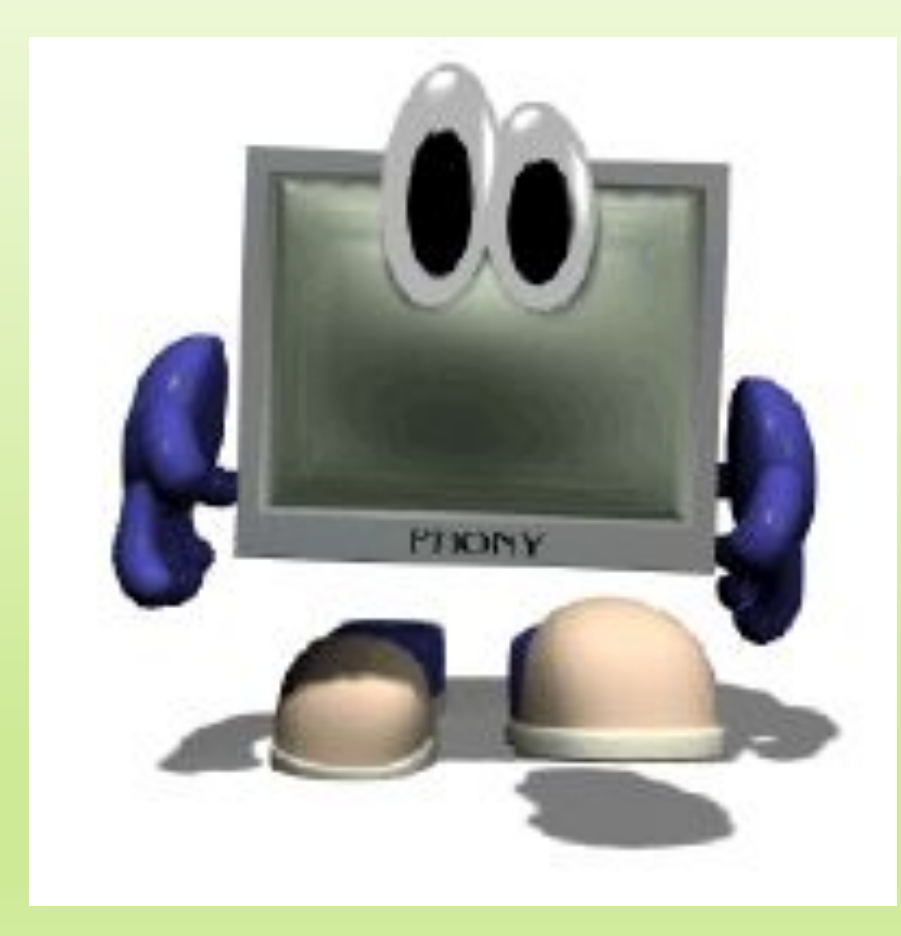

![](_page_2_Picture_2.jpeg)

## Инфографика

![](_page_3_Picture_1.jpeg)

![](_page_3_Picture_2.jpeg)